<<Visual FoxPro

 $<<$ Visual FoxPro

, tushu007.com

- 13 ISBN 9787302080640
- 10 ISBN 730208064X

出版时间:2004-3

作者:鲁宇红/樊静等编

页数:353

字数:530000

extended by PDF and the PDF

http://www.tushu007.com

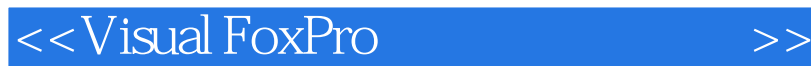

Visual FoxPro  $\alpha$ 

, tushu007.com

 $\frac{a}{\sqrt{a}}$ 决问题-处理实际问题"为主线,重点培养学生的动手能力和解决实际问题的能力。

Visual FoxPro

## $,$  tushu007.com

## <<Visual FoxPro

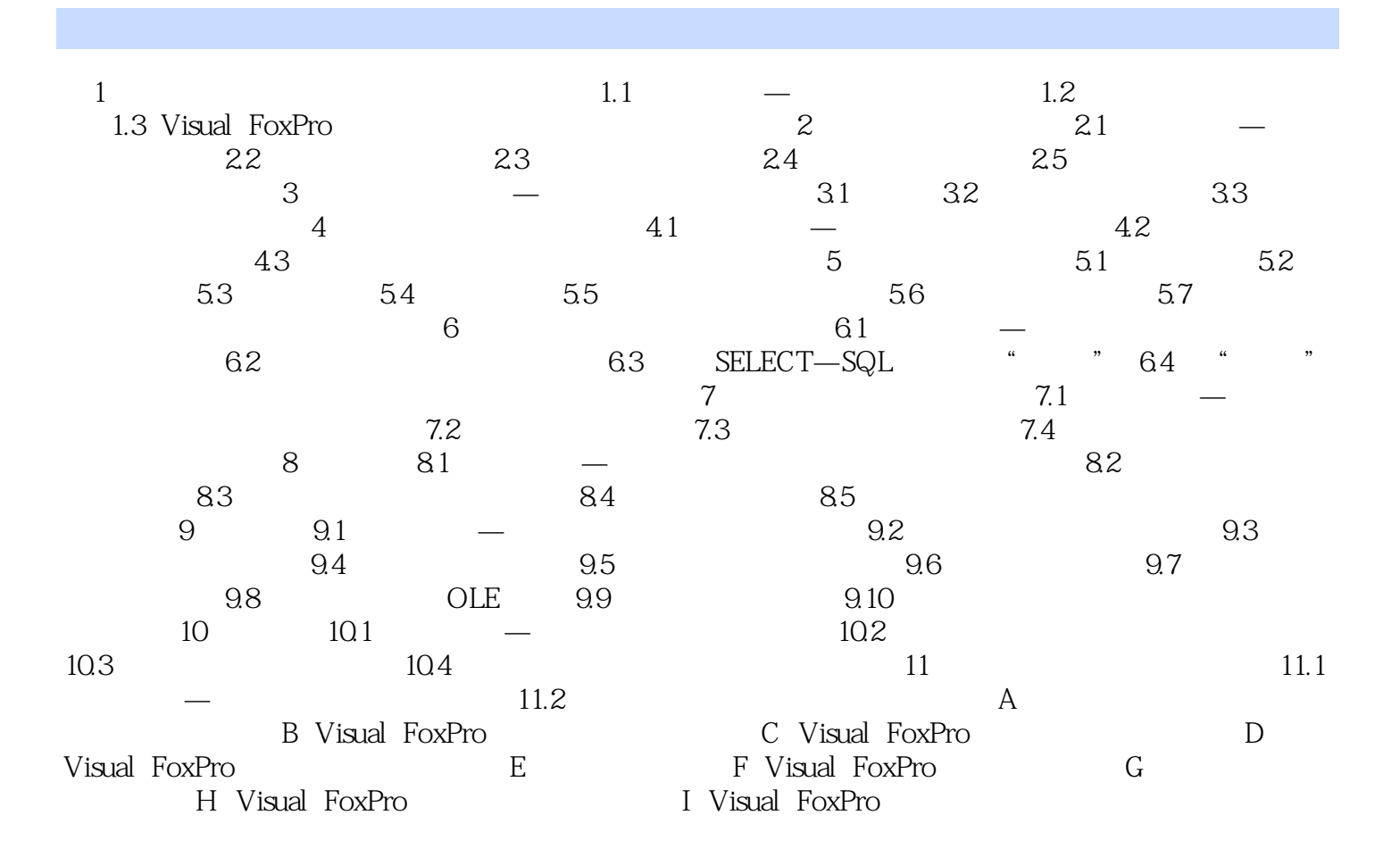

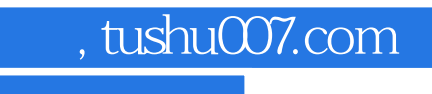

## <<Visual FoxPro

本站所提供下载的PDF图书仅提供预览和简介,请支持正版图书。

更多资源请访问:http://www.tushu007.com